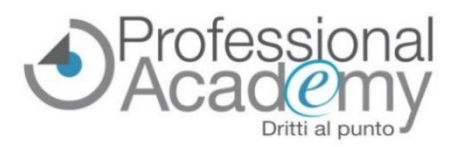

# **CODING e PENSIERO COMPUTAZIONALE**<br> **CODING e PENSIERO COMPUTAZIONALE**<br> **CODING e PENSIERO COMPUTAZIONALE come applicarli alla didattica della scuola dell'infanzia e primaria?**

#### Buongiorno,

**programmare linguaggi informatici, "dialogare" con il computer e saper gestire il pensiero computazionale**, anche partendo da zero, sono gli obiettivi che ogni scuola dell'infanzia e primaria deve raggiungere **entro il 2022 per adeguarsi alle indicazioni nazionali per il curricolo** (Mozione n. 1-00117 del 12 marzo 2019). Per assolvere questo compito, ogni docente deve saper rispondere a questi interrogativi:

- *Cosa sono il pensiero computazionale e il coding? Come avvicinare gli studenti al loro utilizzo?*
- *Come programmare attraverso gli strumenti open source del web?*
- *Come utilizzare Scratch, Scratch JR, Makey Makey e Blockly nella didattica?*
- *In che modo stimolare l'interesse degli studenti attraverso il lavoro in aula?*
- *Come organizzare un laboratorio di coding in classe? Come programmare un robot?*
- *Come creare esercizi, videogiochi e animazioni insieme ai propri studenti?*
- *Come valutare i progressi degli alunni?*

Partecipando al nostro corso online, coding e pensiero computazionale non avranno più segreti per Lei, ma saranno invece dei preziosi alleati per **stimolare l'interesse degli studenti in classe e alfabetizzarli** fin da piccoli ai linguaggi delle nuove tecnologie.

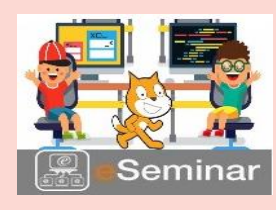

**e-Seminar** (Corso online di formazione pratica)

## LET'S CODE **- Coding e pensiero computazionale per infanzia e primaria**

*Indicazioni pratiche per progettare percorsi didattici ed educativi attraverso la programmazione cartacea e Scratch*

*A cura di Matteo Troìa e Francesco Passantino, formatori esperti in digitalizzazione, tecnologia e coding*

**OFFERTA: SCONTO 10% per iscrizioni entro il 31 ottobre 2019!**

#### **Cos'è l'e-Seminar?**

L'e-Seminar è un corso online di formazione pratica costituito da 4 lezioni (*video*, *dispense, slides di sintesi e test di autovalutazione*) disponibili a cadenza settimanale sul nostro portale web dedicato alla formazione. **Prima Lezione**: giovedì 7 novembre 2019.

#### **Perché iscriversi a questo e-Seminar? Quali vantaggi si ottengono?**

- ✓ Per **adeguarsi alle indicazioni nazionali per il curricolo** e iniziare a **inserire, gradualmente, il coding tra le materie scolastiche**, utilizzandolo a scopo educativo e didattico.
- ✓ Per dare la possibilità agli studenti di **apprendere, fin dai piccoli, a pensare in modo computazionale.**
- ✓ Per **utilizzare Scratch, Scratch JR, Makey Makey e Blockly nell'insegnamento quotidiano**: il gioco è la chiave per avvicinare gli studenti a una didattica innovativa e digitale.
- ✓ Per **creare esercizi, videogiochi, animazioni e laboratori** insieme ai propri studenti.
- ✓ Per **apprendere le basi dell'elettronica e insegnarle** attraverso esercitazioni semplici ed efficaci.
- ✓ Per ricevere l'**attestato di partecipazione finale.**

### *OFFERTA: SCONTO 10% per iscrizioni pervenute entro il 31/10/2019.*

**Per iscriversi compilare il modulo d'iscrizione e inviarlo via email o via Fax al n. 0376/1582116.** Per ogni chiarimento ci può contattare al n. 0376/391645 o via email [a formazione@aidem.it](mailto:formazione@aidem.it)

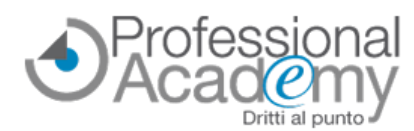

#### **Programma sintetico delle lezioni** *(programma completo su www.aidem.it)*

#### **Prima Lezione: giovedì 7 novembre 2019 Dai concetti base teorici alla programmazione su carta**

- Il pensiero computazionale: la quarta abilità di base
- Il coding: lo strumento didattico per educare gli studenti al pensiero computazionale
- Il linguaggio Javascript
- La programmazione su carta a quadretti

*Dispensa, slides di sintesi, test di autovalutazione*

#### **Terza Lezione: giovedì 21 novembre 2019**

- **Il mondo dell'elettronica: Makey Makey, Blockly, elettricità**
- Makey Makey: circuiti, LED e interruttori
- **Blockly: esercitazioni**
- **D** Come programmare un robot
- Elettricità: circuiti, dischi ottici e microfono

*Contenuti video, materiali di supporto, esercizi e soluzioni*

#### **Seconda Lezione: giovedì 14 novembre 2019 La programmazione digitale: Scratch JR e Code.org**

- **D** Introduzione a Scratch JR
- **D** Come realizzare animazioni e giochi
- Code.org: trascinare i blocchi, programmare e disegnare e creare un gioco

*Contenuti video, materiali di supporto, esercizi e soluzioni*

#### **Quarta Lezione: giovedì 28 novembre 2019 Come utilizzare Scratch nella didattica**

- Esercizi, videogiochi e animazioni
- **Buone pratiche con Scratch**
- **Bug da risolvere con Scratch**

*Contenuti video, materiali di supporto, esercizi e soluzioni*

#### **Per iscriversi al corso inviare il presente modulo via email o via FAX al n. 0376.1582116**

**MODULO D'ISCRIZIONE** (Si prega di scrivere in stampatello in modo leggibile) 592/19 OS

❑ Sì, desidero iscrivermi all'e-Seminar **"**LET'S CODE - **Coding e pensiero computazionale per infanzia e primaria"** (codice: 100193)

Prezzo per partecipante: € 79,00 + IVA\*

**OFFERTA LIMITATA: SCONTO 10% per iscrizioni pervenute entro il 31/10/19 (€ 71,10 + IVA\*)** *Ulteriore sconto del 10% per 2 o più partecipanti dello stesso istituto scolastico.* 4 lezioni (dispense, esempi pratici, videotutorial, test intermedi) disponibili a cadenza settimanale. *Al momento dell'iscrizione NON È NECESSARIO EFFETTUARE ALCUN PAGAMENTO: gli estremi per effettuare il pagamento sono indicati nella fattura che riceverà via e-mail prima dell'inizio del corso.* \*In caso di fattura intestata ad ente pubblico la quota è da intendersi esente IVA.

#### **Modulo d'iscrizione** (si prega di scrivere in stampatello in modo leggibile)

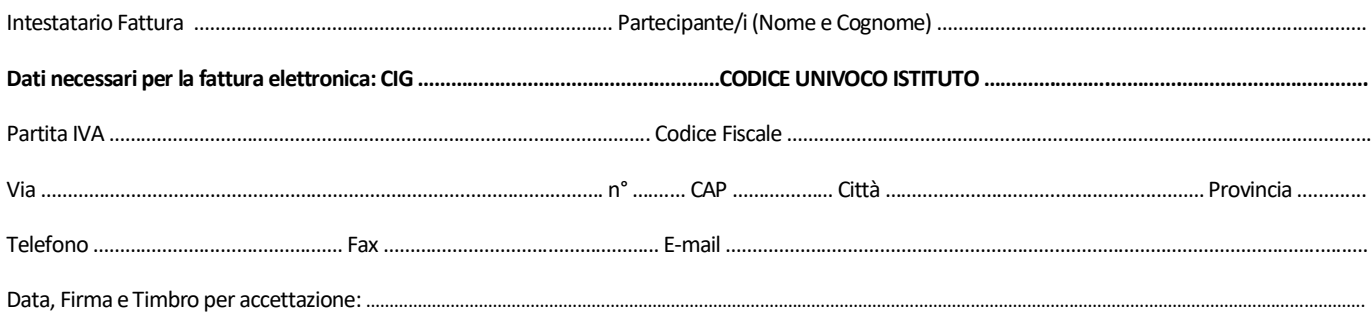

Sottoscrivendo il presente ordine confermo di aver preso visione dell'informativa, pubblicata sul sito "aidem.it" al seguente link https://www.aidem.it/privacy/ per il trattamento dei dati personali per le finalità e con le modalità in essa indicate e previste. Per ogni ulteriore informazione sul trattamento dei tuoi dati, contattataci all'indirizzo [privacy@aidem.it](mailto:privacy@aidem.it) Ti ricordiamo, altresì, che puoi opporti in ogni momento al trattamento dei tuoi dati personali se esso è fondato sul legittimo interesse, inviando la tua richiesta ad Aidem all'indirizzo [privacy@aidem.it](mailto:privacy@aidem.it) DISDETTA: L'eventuale disdetta all'e-Seminar dovrà essere comunicata in forma scritta entro il 5° giorno antecedente l'inizio dell'e-Seminar. Trascorso tale termine, verrà addebitata l'intera quota d'iscrizione. Con la firma del presente modulo di iscrizione si danno per lette e accettate le condizioni generali, pubblicate sulla pagina web www.aidem.it [\(www.aidem.it/wp](http://www.aidem.it/wp-content/uploads/2018/11/Condizioni_Generali.pdf)[content/uploads/2018/11/Condizioni\\_Generali.pdf\)](http://www.aidem.it/wp-content/uploads/2018/11/Condizioni_Generali.pdf)

Professional Academy (marchio AIDEM SRL) - Via Spinelli 4 - 46047 - Porto Mantovano (MN) - P.IVA 02386580209 TEL. 0376 391645 - CELL. 347 0524954 - FAX 0376 1582116 - formazione@aidem.it - www.aidem.it